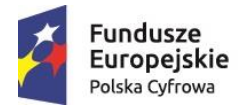

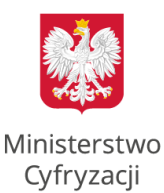

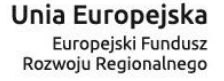

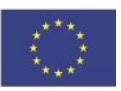

## **Zasady konsultacji społecznych obszarów białych NGA**

#### **I. Informacje ogólne**

1. **Podstawę prawną** do przeprowadzenia procesu konsultacji stanowi § 4 ust. 2 rozporządzenia Ministra Administracji i Cyfryzacji z dnia 16 września 2015 r. w sprawie udzielania pomocy na rozwój infrastruktury szerokopasmowej w ramach Programu Operacyjnego Polska Cyfrowa na lata 2014-2020 (Dz. U. poz. 1466), zgodnie z którym pomoc publiczna na budowę sieci szerokopasmowych może być udzielona na projekty realizowane na obszarach, na których nie istnieje sieć NGA umożliwiająca świadczenie usług dostępu do internetu o przepustowości co najmniej 30 Mb/s do użytkownika końcowego i najprawdopodobniej nie powstanie na zasadach komercyjnych w ciągu trzech lat, co jest każdorazowo weryfikowane przed ogłoszeniem konkursu w drodze otwartych konsultacji społecznych dotyczących tych obszarów.

Powyższy przepis realizuje dyspozycję zawartą w art. 52 ust. 3 rozporządzenia Komisji (UE) nr 651/2014 z dnia 17 czerwca 2014 r. uznającego niektóre rodzaje pomocy za zgodne z rynkiem wewnętrznym w zastosowaniu art. 107 i 108 Traktatu (Dz. Urz. UE L 187 z 26.6.2014, str. 1).

- 2. **Celem** prowadzonych konsultacji społecznych jest określenie listy białych obszarów NGA, które będą stanowiły potencjalny obszar do interwencji w II konkursie w ramach I osi priorytetowej Programu Operacyjnego Polska Cyfrowa.
- 3. **Przedmiotem konsultacji są białe obszary NGA**, czyli punkty adresowe, które nie znajdują się w zasięgu infrastruktury umożliwiającej świadczenie usług dostępu do internetu o przepustowości co najmniej 30 Mb/s (a w przypadku adresów placówek oświatowych o symetrycznej przepustowości co najmniej 100 Mb/s).
- 4. **Konsultacje składają się z dwóch procesów**:
	- a. Weryfikacji białych obszarów NGA proces prowadzony poprzez portal internetowy: [https://konsultacje.itl.waw.pl](https://konsultacje.itl.waw.pl/), w którym każdy obywatel lub jednostka organizacyjna mogą sprawdzić prawidłowość udostępnionej listy obszarów białych NGA,
	- b. Zbierania planów inwestycyjnych na okres 3 lat proces prowadzony w systemie SIIS dostępnym pod adresem: <https://form.teleinfrastruktura.gov.pl/> , w którym każdy przedsiębiorca telekomunikacyjny może zgłosić planowanie inwestycji w infrastrukturę szerokopasmową sieci NGA na danym obszarze.
- 5. **Lista obszarów białych NGA** została opracowana na podstawie danych pozyskanych w ramach inwentaryzacji infrastruktury i usług telekomunikacyjnych Prezesa Urzędu Komunikacji Elektronicznej przeprowadzonej w 2015 roku. Na liście zostały również uwzględnione dane w zakresie obszarów, w których zrealizowane zostały inwestycje w sieci dostępowe NGA, o przepustowości co najmniej 30 Mb/s, w ramach programów operacyjnych współfinansowanych ze środków unijnych perspektywy finansowej 2007-2013 (dane pobrane z Systemu Informacyjnego o Infrastrukturze Szerokopasmowej według stanu na dzień 31 grudnia 2015 r.), oraz w których nie wykazano zasięgów w miejscowościach, w których zrealizowano 98 projektów z działania 8.4 Programu Operacyjnego Innowacyjna Gospodarka (które wskazało Centrum Projektów Polska Cyfrowa w związku z koniecznością zachowania trwałości tych projektów). Z bazy adresów "białych obszarów NGA" zostały wykluczone również lokalizacje objęte planami inwestycyjnymi zgłoszonymi w ramach konsultacji

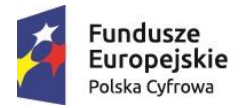

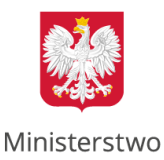

Cyfryzacji

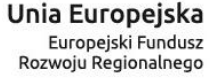

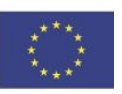

społecznych obszarów białych NGA przeprowadzonych w 2015 roku (które zostały uznane za wiarygodne i potwierdzono ich realizację przed rozpoczęciem tegorocznych konsultacji), a także obszary, na które złożono wnioski o dofinansowanie realizacji projektu w ramach I konkursu w działaniu 1.1. PO PC.

Współrzędne geograficzne do zlokalizowania adresów zostały pobrane z Państwowego Rejestru Granic prowadzonego przez Głównego Geodetę Kraju.

- 6. Konsultacje społeczne trwają **od 17 maja do 17 czerwca 2016 r.**
- 7. Podmiotem odpowiedzialnym za proces konsultacji społecznych jest **Ministerstwo Cyfryzacji** (MC).
- 8. Pytania dotyczące procesu konsultacji należy zgłaszać na adres [szybki-internet@mc.gov.pl,](mailto:szybki-internet@mc.gov.pl) a problemy z działaniem systemu należy zgłaszać poprzez formularz zamieszczony na stronie <https://form.teleinfrastruktura.gov.pl/contact/>

## **II. Weryfikacja białych obszarów NGA**

- 1. Na stronie internetowej: [https://konsultacje.itl.waw.pl](https://konsultacje.itl.waw.pl/) została udostępniona mapa Polski z zaznaczonymi obszarami białymi NGA (z dokładnością do budynku). Dostęp do mapy nie wymaga logowania.
- 2. Osoba fizyczna / jednostka organizacyjna chcąca dokonać weryfikacji danych będzie musiała się zarejestrować i utworzyć konto.
- 3. W polu rejestracji użytkownik zobowiązany jest do podania imienia i nazwiska / nazwy firmy oraz adresu e-mail. Użytkownik ustala indywidualny login i hasło do konta. Po jego aktywacji użytkownik uzyskuje dostęp do listy białych obszarów NGA.
- 4. Użytkownik poprzez wpisanie dokładnego adresu (miejscowość, nazwa ulicy i nr budynku opcjonalnie współrzędne geograficzne) sprawdza, czy dana lokalizacja znajduje się w bazie obszarów białych NGA. Po przeszukaniu bazy danych system generuje jeden z dwóch komunikatów o następującej treści:

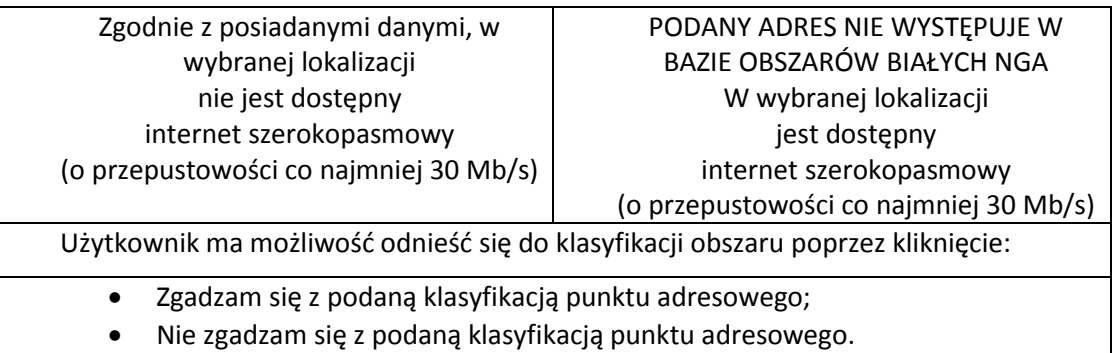

# 5. Szczegółowa instrukcja weryfikacji białych obszarów NGA dostępna jest pod adresem

[https://konsultacje.itl.waw.pl](https://konsultacje.itl.waw.pl/) w zakładce Pomoc.

## **III. Zbieranie planów inwestycyjnych**

1. Zbieranie planów inwestycyjnych odbywa się za pośrednictwem Systemu Informacyjnego o Infrastrukturze Szerokopasmowej (SIIS). Konsultacje obejmują inwestycje planowane na lata 2016-2019.

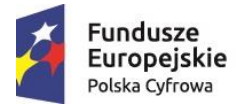

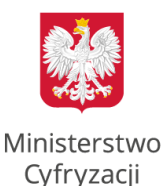

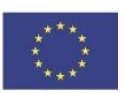

- 2. Zbierane są plany inwestycyjne obejmujące wyłącznie białe obszary NGA.
- 3. Użytkownicy zarejestrowani w SIIS logują się przy pomocy swojego dotychczasowego loginu i hasła.
- 4. Podmiot, który nie jest użytkownikiem SIIS, a chce zgłosić plan inwestycyjny, musi wysłać prośbę o utworzenie konta na adres: [szybki-internet@mc.gov.pl](mailto:szybki-internet@mc.gov.pl). W treści maila należy podać:
	- a. Imię i nazwisko / Nazwę firmy
	- b. Adres / siedzibę:
		- Miejscowość
		- Ulica
		- Numer budynku
		- Kod pocztowy
	- c. Adres e-mail
	- d. REGON
	- e. NIP
	- f. Formę prawną

- oraz załączyć dokument potwierdzający upoważnienie do reprezentowania firmy.

- 5. W odpowiedzi, na wskazany adres e-mail zostanie przesłana instrukcja oraz lista haseł jednorazowych. Należy dokonać rejestracji w portalu SIIS według procedury opisanej w dokumencie *Konsultacje społeczne obszarów białych NGA. Plany inwestycyjne – Instrukcja użytkownika.*
- 6. Plany inwestycyjne są zbierane za pomocą formularza "Planowane inwestycje". Użytkownik jest zobowiązany do zdefiniowania wymaganych atrybutów planu inwestycyjnego.

Można również zgłosić plan inwestycyjny korzystając z opcji Import/Eksport, przesyłając plik uzupełniony o dane wymagane w formularzu opisane w dokumencie *Konsultacje społeczne obszarów białych NGA. Plany inwestycyjne – Instrukcja użytkownika.* **Jeżeli podmiot przekazał Prezesowi UKE, na podstawie art. 6b ustawy – Prawo telekomunikacyjne, informacje o planowanych inwestycjach na rok 2016, powinien również zgłosić te plany inwestycyjne w konsultacjach, zgodnie z zasadami konsultacji, w celu dokonania oceny ich wiarygodności.**

- 7. Jeżeli planowana inwestycja obejmuje adres placówki oświatowej, technologia planowanej sieci powinna zapewniać możliwość świadczenia usług dostępu do internetu o symetrycznej przepustowości co najmniej 100 Mb/s. Inwestycje nie spełniające tych wymagań nie będą brane pod uwagę w odniesieniu do placówek oświatowych. Oznacza to, że adres placówki oświatowej, pomimo uznania planu inwestycyjnego za wiarygodny, będzie mógł zostać objęty interwencją w II konkursie w ramach I osi priorytetowej PO PC.
- 8. Użytkownik musi przekazać co najmniej 2 dokumenty, z których (odrębnie) musi wynikać:
	- a. rzeczywiste i faktyczne ujmowanie inwestycji w planach biznesowych (oświadczenie; uchwała organu uprawnionego na podstawie umowy lub statutu podmiotu do podejmowania wiążących decyzji inwestycyjnych; projekt budowlany lub projekt sieci; zezwolenia na lokalizację w pasie drogowym urządzeń infrastruktury telekomunikacyjnej; umowa o dostępie do budynków lub infrastruktury technicznej; itp.),

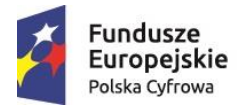

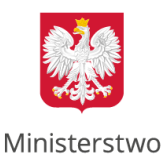

Cyfryzacji

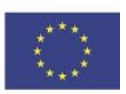

b. posiadanie (bieżące lub możliwe) środków własnych lub pozyskanych na rynku komercyjnym na zabezpieczenie sfinansowania planowanych inwestycji (wyciąg z rachunku bankowego; umowa kredytu/pożyczki; promesa bankowa; wyciąg z rocznego sprawozdania finansowego; bilans rachunkowy; itp.).

Dokumenty wymienione w ww. katalogu mają charakter przykładowy – katalog został stworzony na podstawie dokumentów dołączanych do zgłoszeń planów inwestycyjnych w konsultacjach społecznych obszarów białych NGA, przeprowadzonych w 2015 roku.

Użytkownik może dołączyć do zgłoszenia również inne dokumenty, o ile ich treść uprawdopodabnia planowanie i możliwość realizacji inwestycji.

- 9. Dla każdego planu inwestycyjnego użytkownik musi wskazać punkty adresowe, wymieniając je bezpośrednio w formularzu zgłaszania planu inwestycyjnego lub przesyłając plik w formacie .xml lub .csv, przygotowany w oparciu o platformę miniSIIS.
- 10. Szczegółowa instrukcja zgłaszania planów inwestycyjnych dostępna jest pod adresem:

<https://form.teleinfrastruktura.gov.pl/> w zakładce Pomoc.

### **IV. Weryfikacja zgłoszonych planów inwestycyjnych**

- 1. Zgłoszone plany inwestycyjne będą podlegać analizie przez Zespół przy Ministrze Cyfryzacji, powołany na podstawie art. 7 ust. 4 pkt 5 ustawy z dnia 8 sierpnia 1996 r. o Radzie Ministrów (Dz. U. z 2012 r. poz. 392), w którego skład wejdą przedstawiciele Ministerstwa Cyfryzacji, Urzędu Komunikacji Elektronicznej, Instytutu Łączności – Państwowego Instytutu Badawczego i Centrum Projektów Polska Cyfrowa.
- 2. Plan inwestycyjny będzie oceniany pod kątem jego wiarygodności. W szczególności będzie oceniana realność planu w kontekście zadeklarowanej wartości inwestycji do jej zakresu (punktów adresowych), technologii planowanej sieci i harmonogramu realizacji, oraz jej wykonalność w kontekście zdefiniowanych atrybutów planu do potencjału podmiotu zgłaszającego, wynikającego z przekazanych dokumentów.
- 3. Następujące zgłoszenia nie będą podlegały ocenie, a podmiot zgłaszający nie będzie wzywany do uzupełnienia braków formalnych:
	- a. Zgłoszenia, do których nie załączono wymaganych dokumentów.
	- b. Plany inwestycyjne, dla których nie określono punktów adresowych.
	- c. Zgłoszenia zawierające plik (pliki) z punktami adresowymi w formacie niezgodnym z formatem obsługiwanym przez system SIIS.
- 4. Zespół oceniający plany inwestycyjne będzie mógł poprosić podmiot zgłaszający o dodatkowe dokumenty i wyjaśnienia dotyczące planowanej inwestycji. W szczególności Zespół oceniający plany może wymagać, by warunkiem uznania planu inwestycyjnego za wiarygodny było przedłożenie szczegółowego harmonogramu realizacji inwestycji, który określa, między innymi, postęp realizacji inwestycji w okresach co pół roku. Podmiot zgłaszający plan ma obowiązek przekazać dodatkowe dokumenty lub udzielić wyjaśnień w terminie nie dłuższym niż 7 dni, pod rygorem wyłączenia zgłoszonych planów inwestycyjnych z procesu oceny. Po zakończeniu oceny planów Zespół przekaże podmiotom zgłaszającym informacje o wynikach oceny wiarygodności ich planów inwestycyjnych.

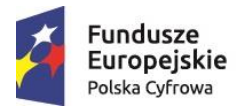

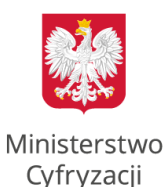

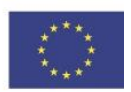

- 5. Wszelka korespondencja pomiędzy Zespołem a podmiotem zgłaszającym będzie prowadzona przy wykorzystaniu środków komunikacji elektronicznej.
- 6. Proces oceny planów inwestycyjnych nie jest postępowaniem administracyjnym w rozumieniu ustawy z dnia 14 czerwca 1960 r. – Kodeks postępowania administracyjnego, a ocena wiarygodności planu dokonana przez Zespół nie jest rozstrzygnięciem podjętym w indywidualnej sprawie w rozumieniu tej ustawy.
- 7. Punkty adresowe objęte planami inwestycyjnymi uznanymi za wiarygodne zostaną wyłączone spod interwencji ze środków II konkursu w ramach I osi priorytetowej Programu Operacyjnego Polska Cyfrowa.
- 8. Plany inwestycyjne uznane za wiarygodne będą podlegały monitorowaniu ich wykonania. Obszary objęte nierealizowanymi planami inwestycyjnymi będą mogły być objęte interwencją publiczną.
- 9. Monitorowanie wykonania planów inwestycyjnych będzie obejmowało między innymi:
	- a. Weryfikację realizacji zadeklarowanych planów inwestycyjnych odbywającą się w cyklach co rok od daty pierwszych konsultacji społecznych, przeprowadzaną przez Ministerstwo Cyfryzacji lub Urząd Komunikacji Elektronicznej.
	- b. Weryfikację poprzez kontrolę Urzędu Komunikacji Elektronicznej w trybie wizji lokalnej (również na wniosek innego podmiotu).

Wyniki działań monitoringowych podejmowanych przez Urząd Komunikacji Elektronicznej będą przekazywane Ministerstwu Cyfryzacji.